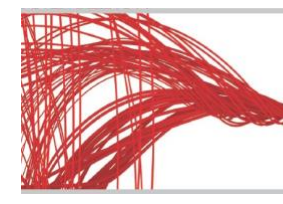

# **Key Features:**

### **SharePoint sites can be restored to a new SharePoint site**

You can now restore a SharePoint site or subsite as a new site with a new URL. The new site will exist in parallel with the existing source site and will not overwrite the original one. This option can be especially useful when you have a damaged site that you want to recreate, but are not ready to lose access to the data that is currently in SharePoint.

This new feature works for all types of sites, but only for sites that still exist in SharePoint. The restored SharePoint site will be in the same location in the hierarchy as the original SharePoint site.

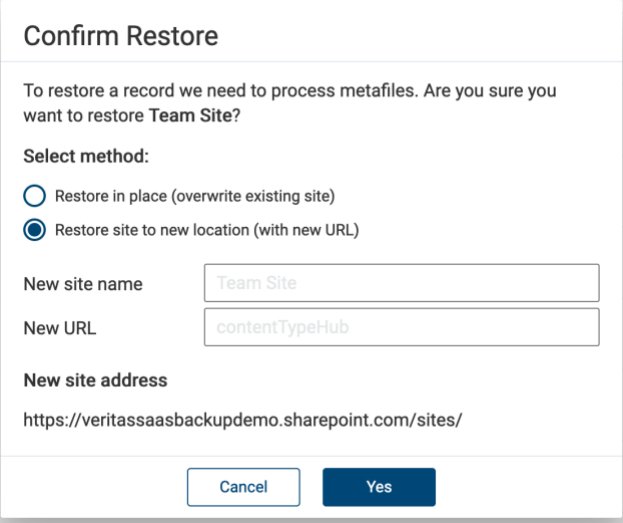

### **Teams Sites Moves to SharePoint**

Team Sites are now found in the list of sites in the SharePoint folder. This change allows us to protect more data for Teams Sites.

A link to Teams Sites will still be found in the Groups & Teams folder. Selecting the link will take you to the SharePoint folder from where you will be able to browse and restore your data. The hierarchy of the team site will be the same as other types of SharePoint sites.

Please make sure to enable SharePoint backup so that your Team Sites data is backed up.

#### **Before the change**

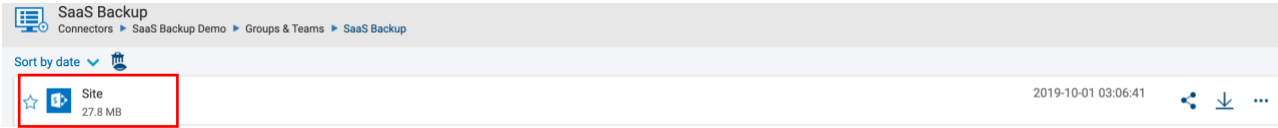

© 2019 Veritas Technologies LLC. All rights reserved. Veritas, the Veritas Logo and SaaS Backup are trademarks or registered trademarks of Veritas Technologies or its affiliates in the U.S. and other countries. Other names may be trademarks of their respective owners

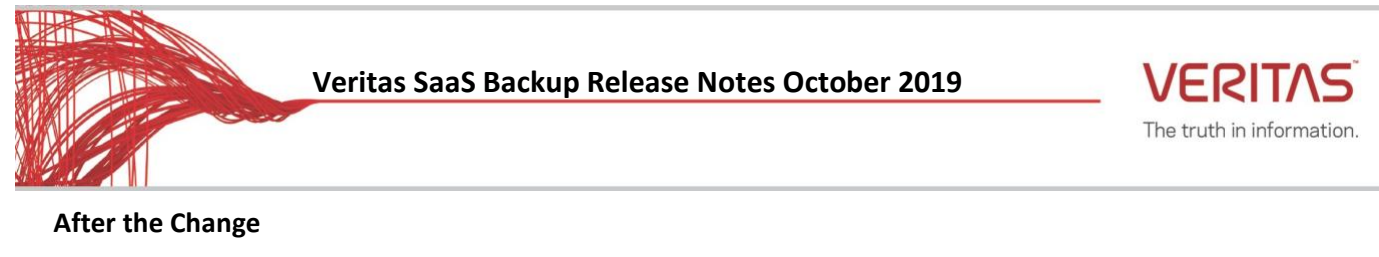

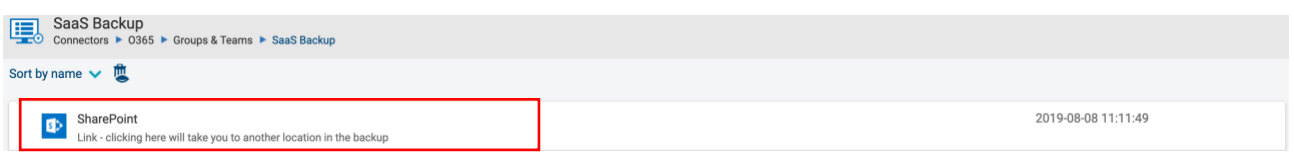

## **Improved search function**

**The new search helps you find relevant results even when search terms are misspelled or incomplete.**

**For example, if you are looking for an email titled "Weekly Digest," but you enter the search term with a typo, the email will still be found.**

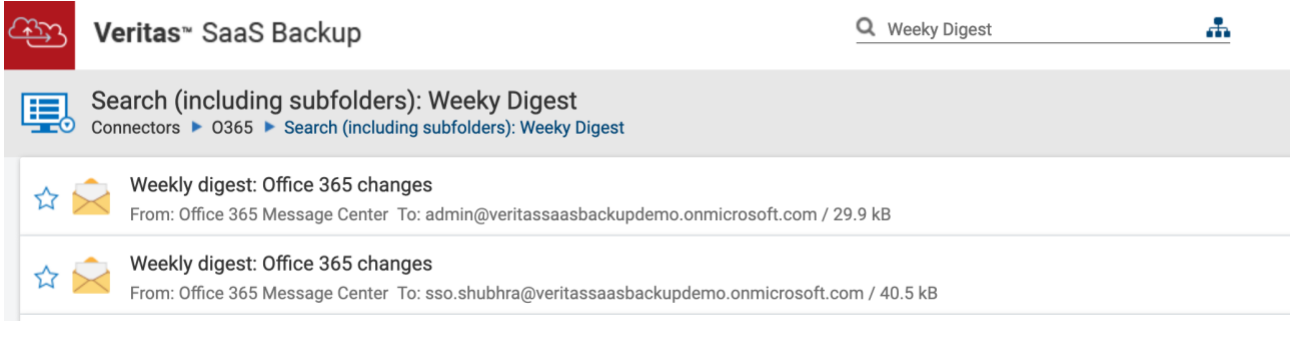

## **Easier and quicker way to contact Support**

**The Support icon is now found on the main menu bar in the upper-right corner. With just one click you can open the Veritas Support Site and get the help you need.**

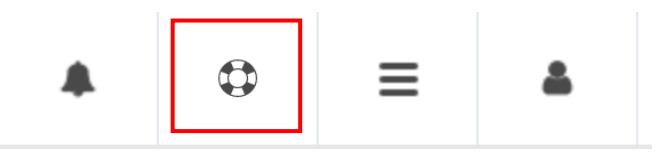